# CSE 544 Principles of Database Management Systems

#### Alvin Cheung Fall 2015 Lecture 2 – SQL and Schema Normalization

CSF 544 - Fall 2015

### Announcements

- Paper review
	- First paper review is due on Wednesday 10:30am
	- Details on website
- Find partners (0 or more) for the project
	- Project groups due on Friday (email)
	- You don't need to choose a project yet; more suggestions will continue to be posted on website
- Homework 1 will be released by tomorrow!
	- Due in two weeks

# **Outline**

Three topics today

- Wrap up relational algebra
- Crash course on SQL
- Brief overview of database design

# **Outline**

Three topics today

- Wrap up relational algebra
- Crash course on SQL
- Brief overview of database design

# Relational Operators

- Selection:  $\sigma_{\text{condition}}(S)$ 
	- Condition is Boolean combination (∧,∨) of terms
	- Term is: attr. op constant, attr. op attr.
	- Op is:  $\lt$ ,  $\lt$ =,  $\lt$ ,  $\neq$ ,  $\gt$ =, or  $\gt$
- Projection:  $\pi_{\text{list-of-attributes}}(S)$
- Union (∪), Intersection (∩), Set difference (–),
- Cross-product or cartesian product  $(x)$
- Join:  $R \Join_{\theta} S = \sigma_{\theta} (R \times S)$
- Division: R/S
- Rename  $\rho(R(F),E)$

### Cross-Product Example

#### AnonPatient P Voters V

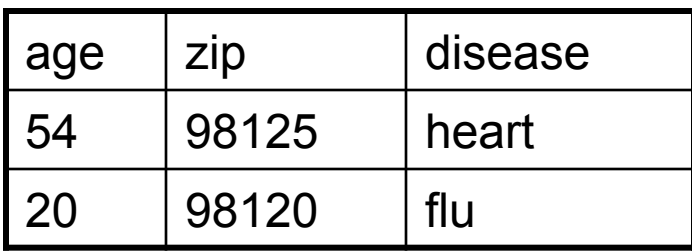

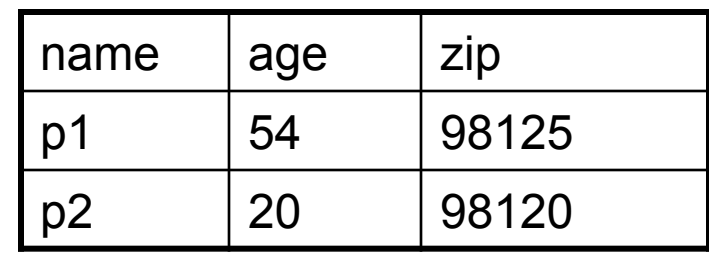

#### P x V

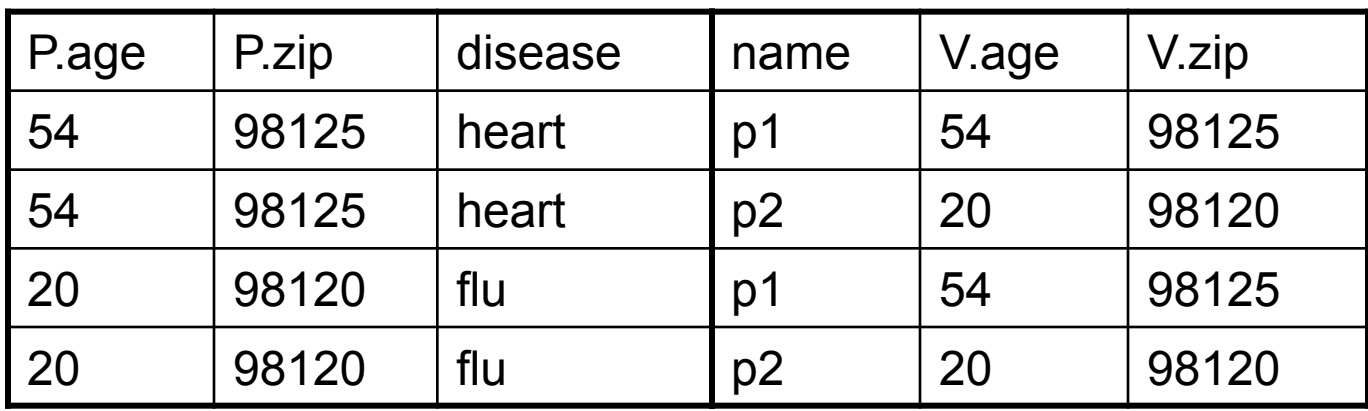

### Join Galore

- **Theta-join**:  $R \Join_{A} S = \sigma_{A}(R \times S)$ 
	- Join of R and S with a join condition  $\theta$
	- Cross-product followed by selection  $\theta$
- **Equijoin**:  $R \bowtie_{\theta} S = \pi_{A} (\sigma_{\theta} (R \times S))$ 
	- $-$  Join condition  $θ$  consists only of equalities
	- Projection  $\pi_A$  drops all redundant attributes
- **Natural join**:  $R \Join S = \pi_A (\sigma_A(R \times S))$ 
	- aka Equijoin
	- Equality on **all** fields with same name in R and in S

## Theta-Join Example

#### AnonPatient P Voters V

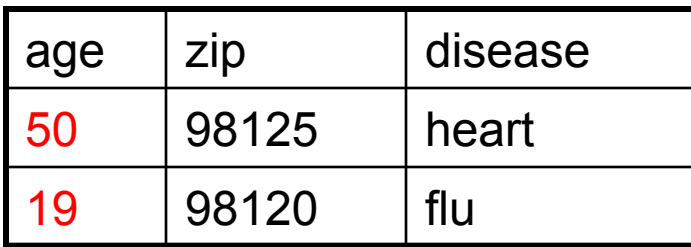

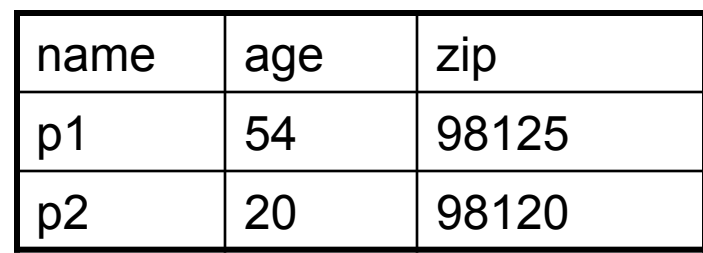

$$
P \bowtie_{Pzip = Vzip and Page \leq Vage + 1 and Page \geq Vage - 1} V
$$

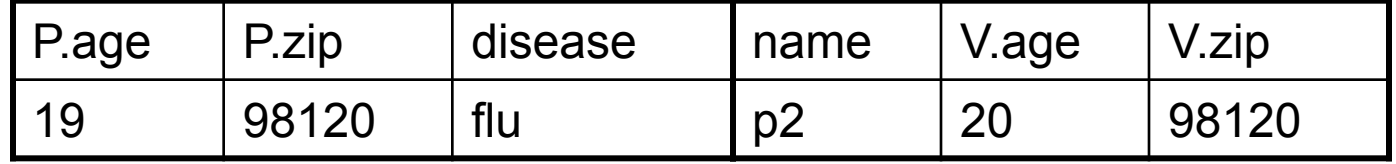

# Equijoin Example

#### AnonPatient P Voters V

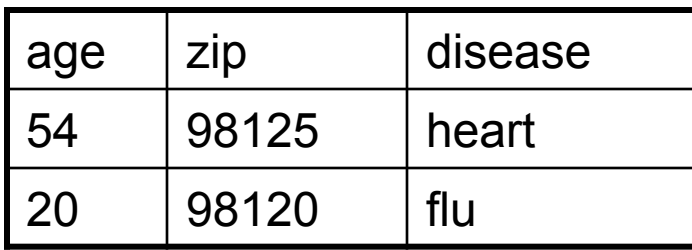

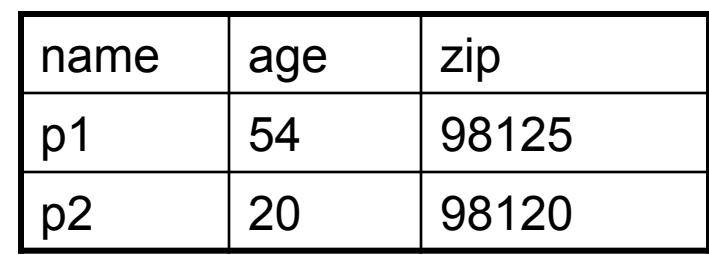

 $P \bowtie_{P \text{.age=V.age}} V$ 

| age         | P.zip | disease | name | V.zip |
|-------------|-------|---------|------|-------|
| $\sqrt{54}$ | 98125 | heart   | p1   | 98125 |
| <b>20</b>   | 98120 | flu     | p2   | 98120 |

# Natural Join Example

#### AnonPatient P Voters V

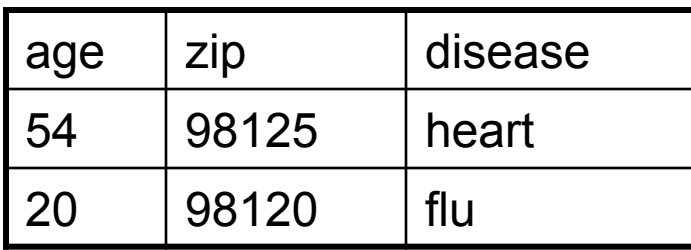

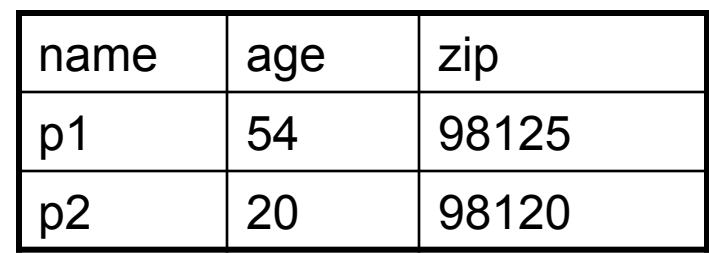

 $P \bowtie V$ 

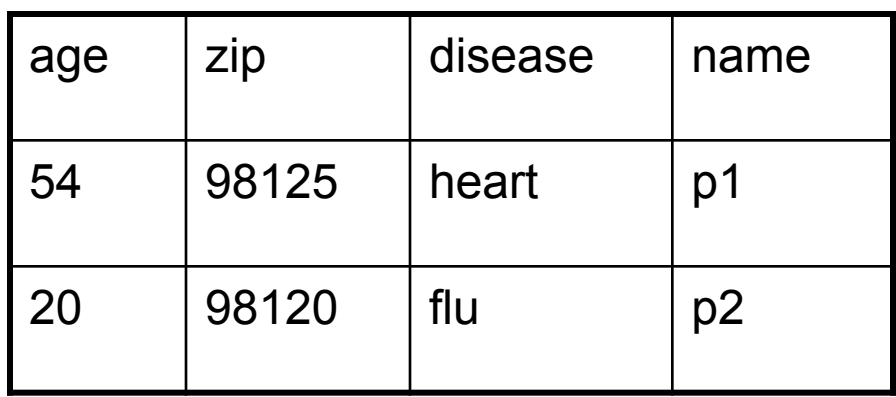

# Even More Joins

#### • **Outer join**

- Include tuples with no matches in the output
- Use NULL values for missing attributes
- Variants
	- Left outer join
	- Right outer join
	- Full outer join

### Outer Join Example

#### AnonPatient P Voters V

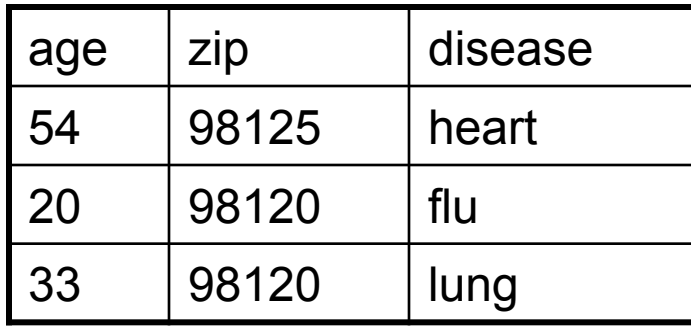

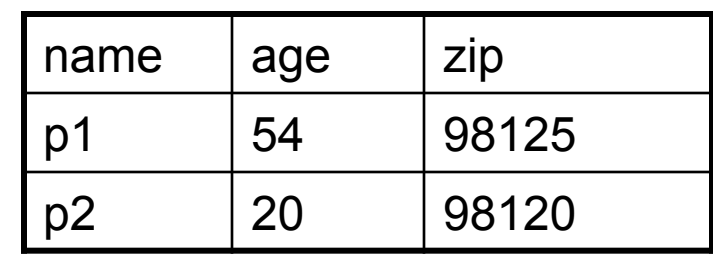

$$
P\otimes V
$$

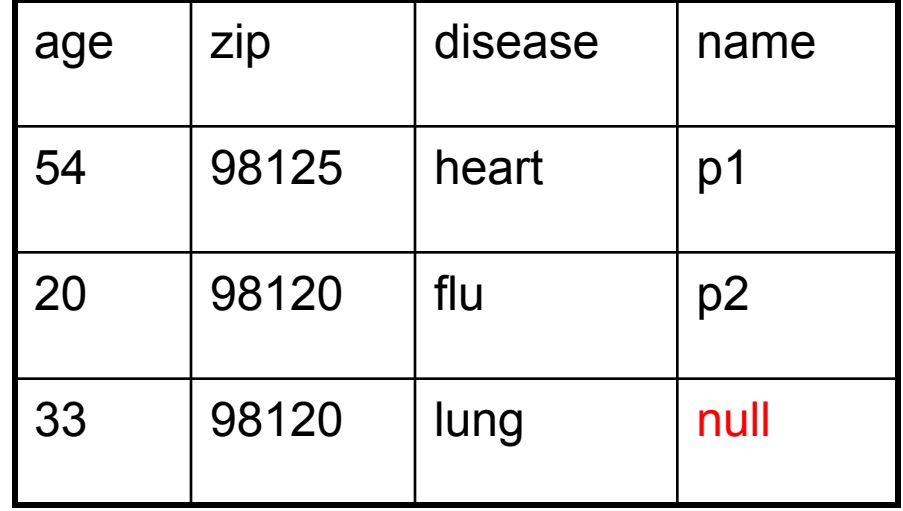

# Example of Algebra Queries

#### Relations

Supplier(sno, sname, scity, sstate) Part(pno, pname, psize, pcolor) Supply(sno,pno,qty,price)

Q2: Name of supplier of parts with size greater than 10  $\pi_{\text{same}}(\text{Supplier} \bowtie \text{Supply} \bowtie (\sigma_{\text{noise} \geq 10} (\text{Part}))$ 

Q3: Name of supplier of red parts or parts with size greater than 10  $\pi_{\text{sname}}(\text{Supplier} \bowtie \text{Supply} \bowtie (\sigma_{\text{psize} > 10} (\text{Part}) \cup \sigma_{\text{pcolor='red}} (\text{Part}))$ 

```
(Many more examples in R&G)
```
### Logical Query Plans

#### An RA expression but represented as a tree

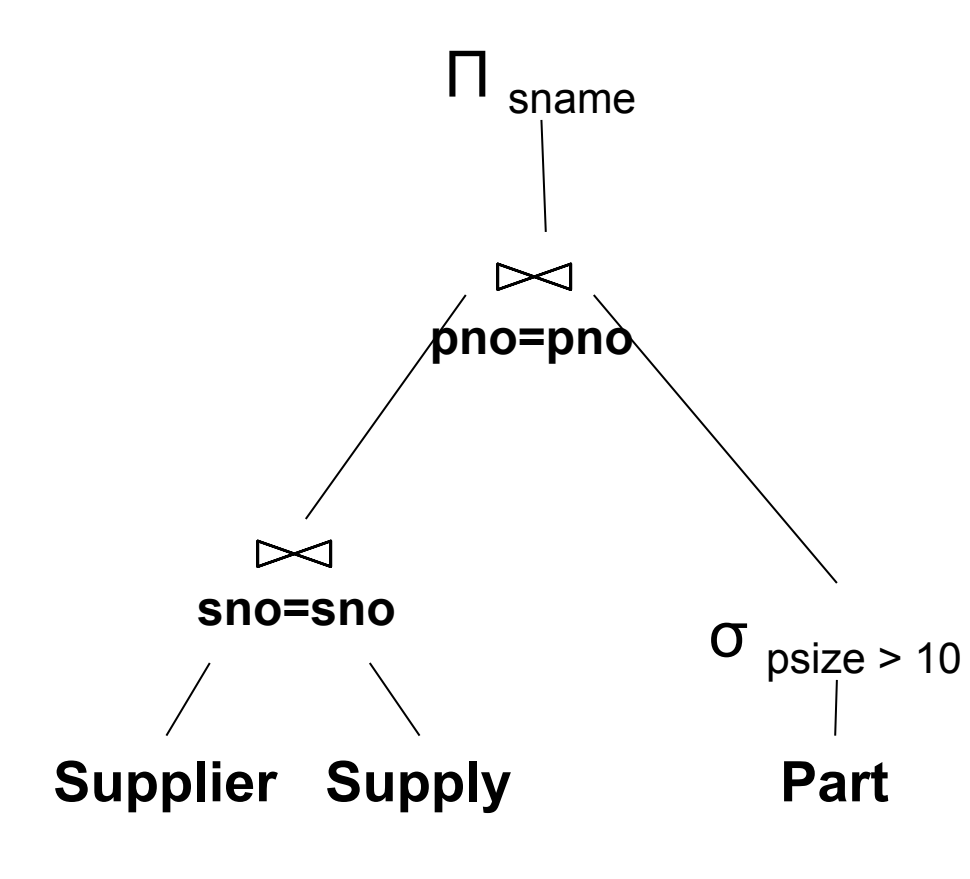

Relations are sets of tuples Each operator takes relations as input and outputs a relation Can easily compose operators into expressions also called plans

CSF 544 - Fall 2015

# Extended Operators of Relational Algebra

- Duplicate elimination (δ)
	- Since commercial DBMSs operate on **multisets/bags** not sets
- Aggregate operators (γ)
	- Useful in practice and requires bag semantics
	- Min, max, sum, average, count
- Grouping operators (γ)
	- Partitions tuples of a relation into "groups"
	- Aggregates can then be applied to groups
- Sort operator  $(\tau)$

### Relational Calculus

#### • Alternative to relational algebra

- Declarative query language
- Describe what we want NOT how to get it
- Tuple relational calculus query
	- **{ T | p(T) }**
	- Where T is a tuple variable
	- p(T) denotes a formula that describes T
	- Result: set of all tuples for which p(T) is true
	- Language for p(T) is subset of **first-order logic**

Q1: Names of patients who have heart disease

{ T | ∃ P ∈ AnonPatient ∃ V ∈ Voter

(P.zip = V.zip  $\land$  P.age = V.age  $\land$  P.disease = 'heart'  $\land$  T.name = V.name ) }

# **Outline**

Three topics today

- Wrap up relational algebra
- Crash course on SQL
- Brief overview of database design

# Structured Query Language: SQL

- Influenced by relational calculus
- Declarative query language
- Multiple aspects of the language
	- Data definition language (DDL)
		- Statements to create, modify tables and views
	- Data manipulation language (DML)
		- Statements to issue queries, insert, delete data
	- More

# **Outline**

- Today: crash course in SQL DML
	- Data Manipulation Language
	- SELECT-FROM-WHERE-GROUPBY
	- Study independently: INSERT/DELETE/MODIFY
- Study independently SQL DDL
	- Data Definition Language
	- CREATE TABLE, DROP TABLE, CREATE INDEX, CLUSTER, ALTER TABLE, …
	- E.g. google for the postgres manual, or type this in psql:
		- \h create
		- \h create table
		- \h cluster

# SQL Query

Basic form: (plus many many many more bells and whistles)

> SELECT <attributes> FROM <one or more relations> WHERE <conditions>

# Simple SQL Query

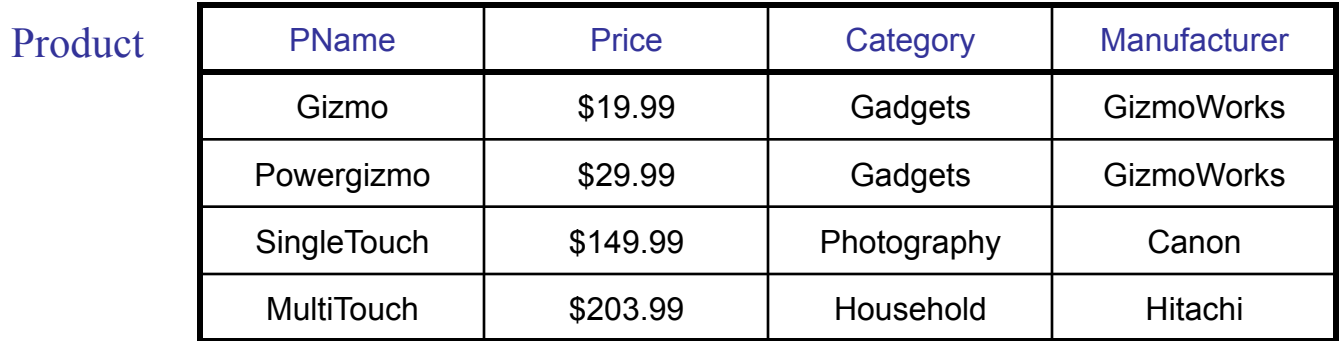

SELECT PName, Price, Manufacturer FROM Product WHERE Price > 100

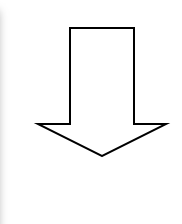

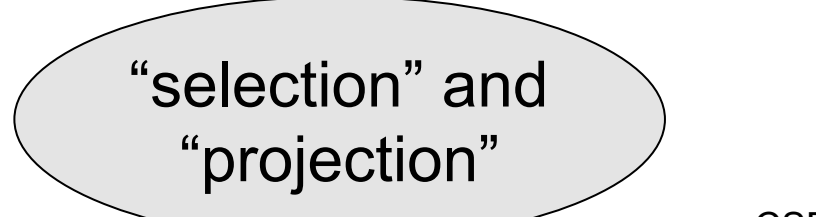

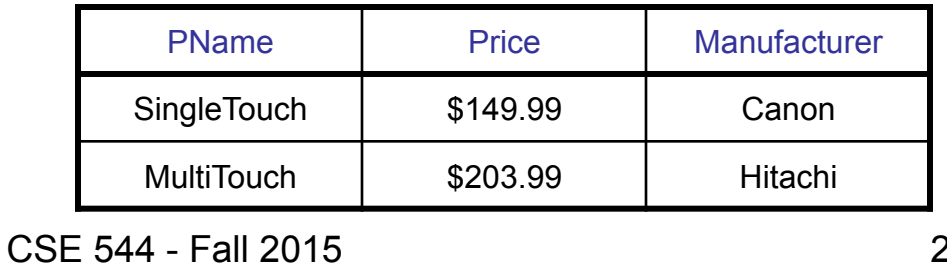

## Eliminating Duplicates

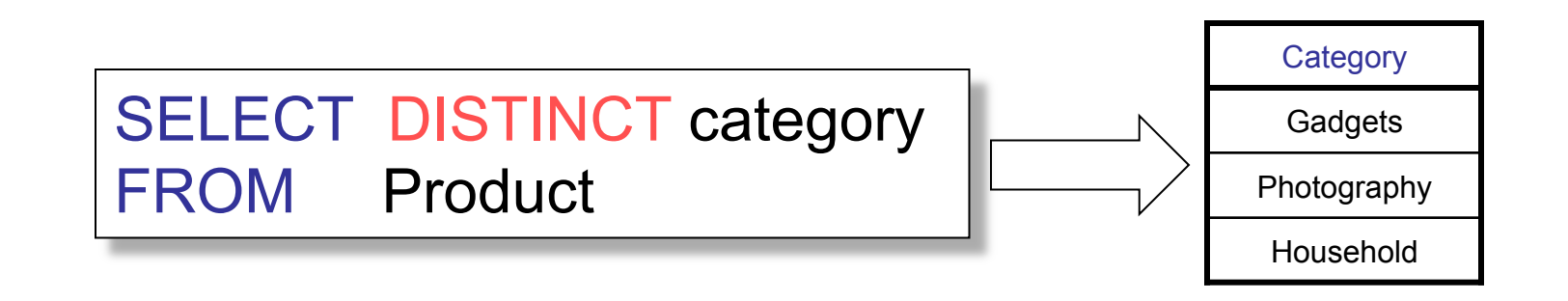

Compare to:

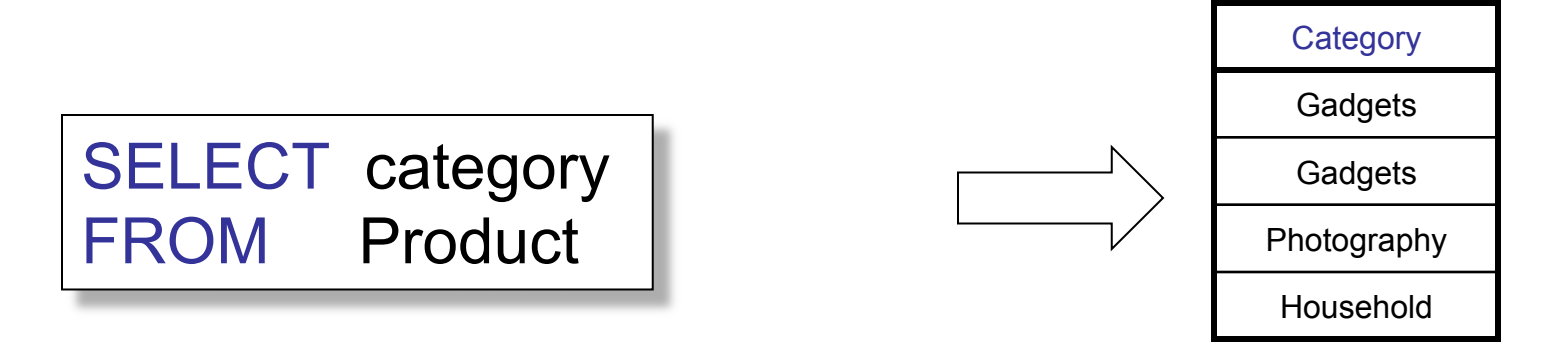

CSE 544 - Fall 2015

# Ordering the Results

SELECT pname, price, manufacturer FROM Product WHERE category='gizmo' AND price > 50 ORDER BY price, pname

Ties are broken by the 2<sup>nd</sup> attribute on the ORDER BY list, etc.

Ordering is ascending, unless you specify the DESC keyword.

Can also request only top-k with LIMIT clause

CSE 544 - Fall 2015

# Joins

Product (pname, price, category, manufacturer) Company (cname, stockPrice, country)

r Find all products under \$200 manufactured in Japan; return their names and prices.

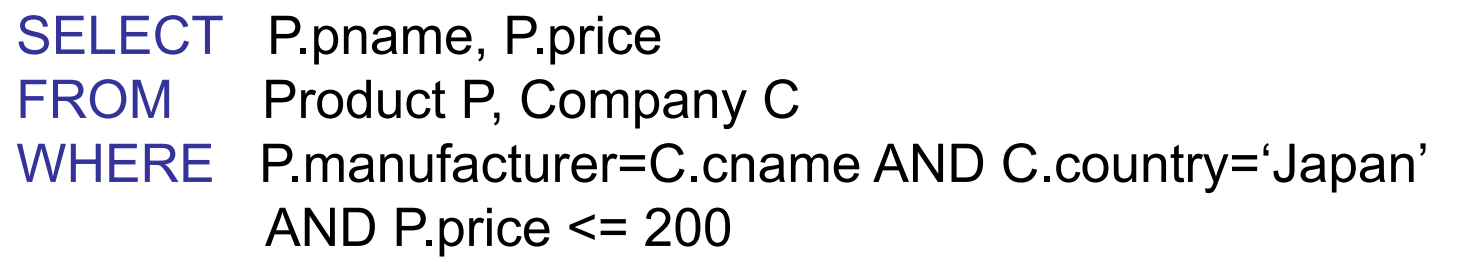

SELECT P.pname, P.price FROM Product P JOIN Company C ON P.manufacturer=C.cname WHERE C.country='Japan' AND P.price <= 200

# Semantics of SQL Queries

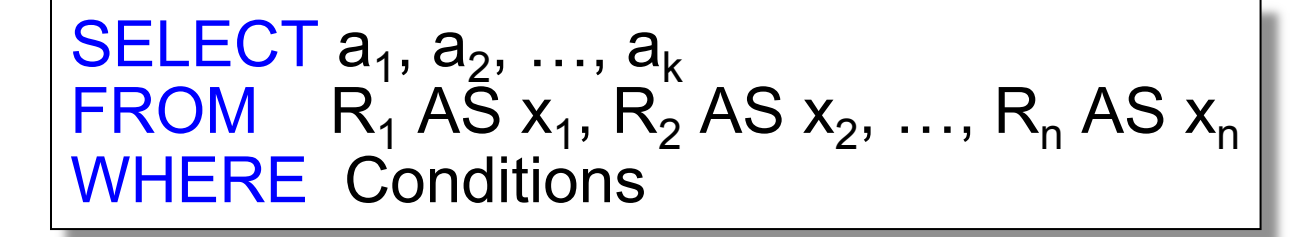

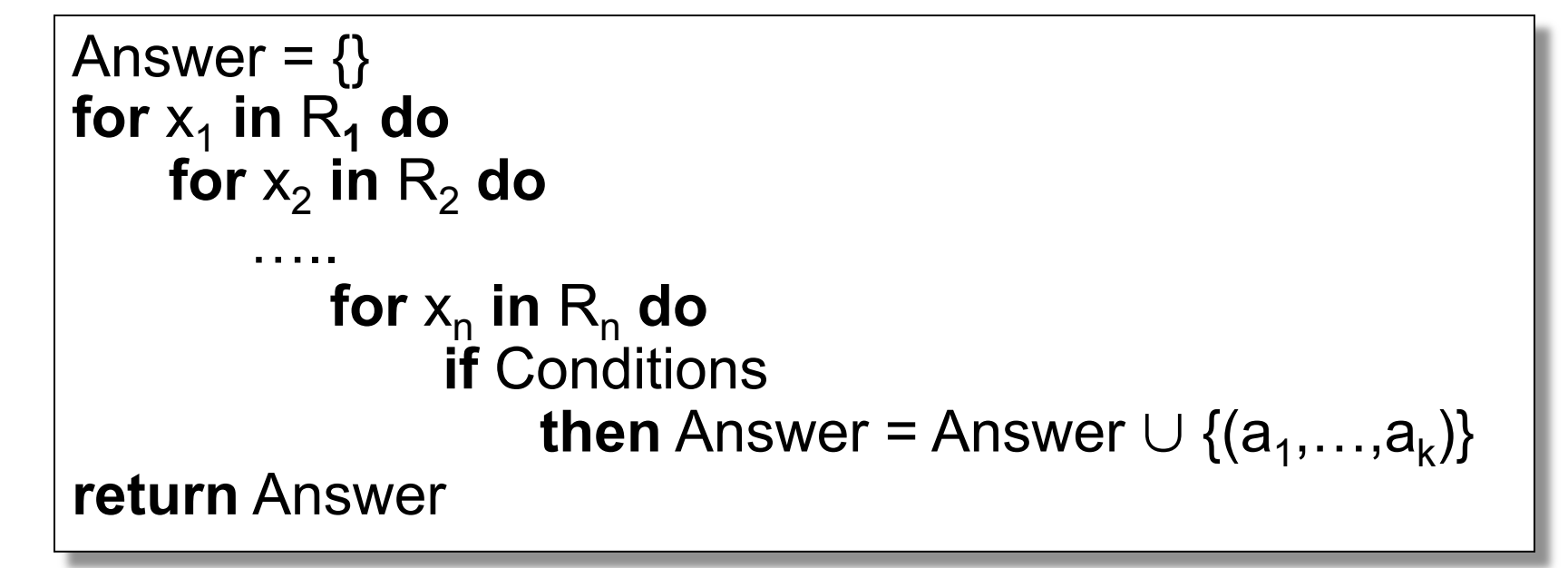

# Aggregation

SELECT avg(price) FROM Product WHERE maker="Toyota" SELECT count(\*) FROM Product WHERE year > 1995

SQL supports several aggregation operations:

sum, count, min, max, avg

Except count, all aggregations apply to a single attribute

CSE 544 - Fall 2015

# Grouping and Aggregation

Purchase(product, price, quantity)

Find total quantities for all sales over \$1, by product.

SELECT product, Sum(quantity) AS TotalSales FROM Purchase WHERE price > 1 GROUP BY product

### Let's see what this means...

CSE 544 - Fall 2015 27

# Grouping and Aggregation

- 1. Compute the FROM and WHERE clauses.
- 2. Group by the attributes in the GROUPBY
- 3. Compute the SELECT clause: grouped attributes and aggregates.

# 1&2. FROM-WHERE-GROUPBY

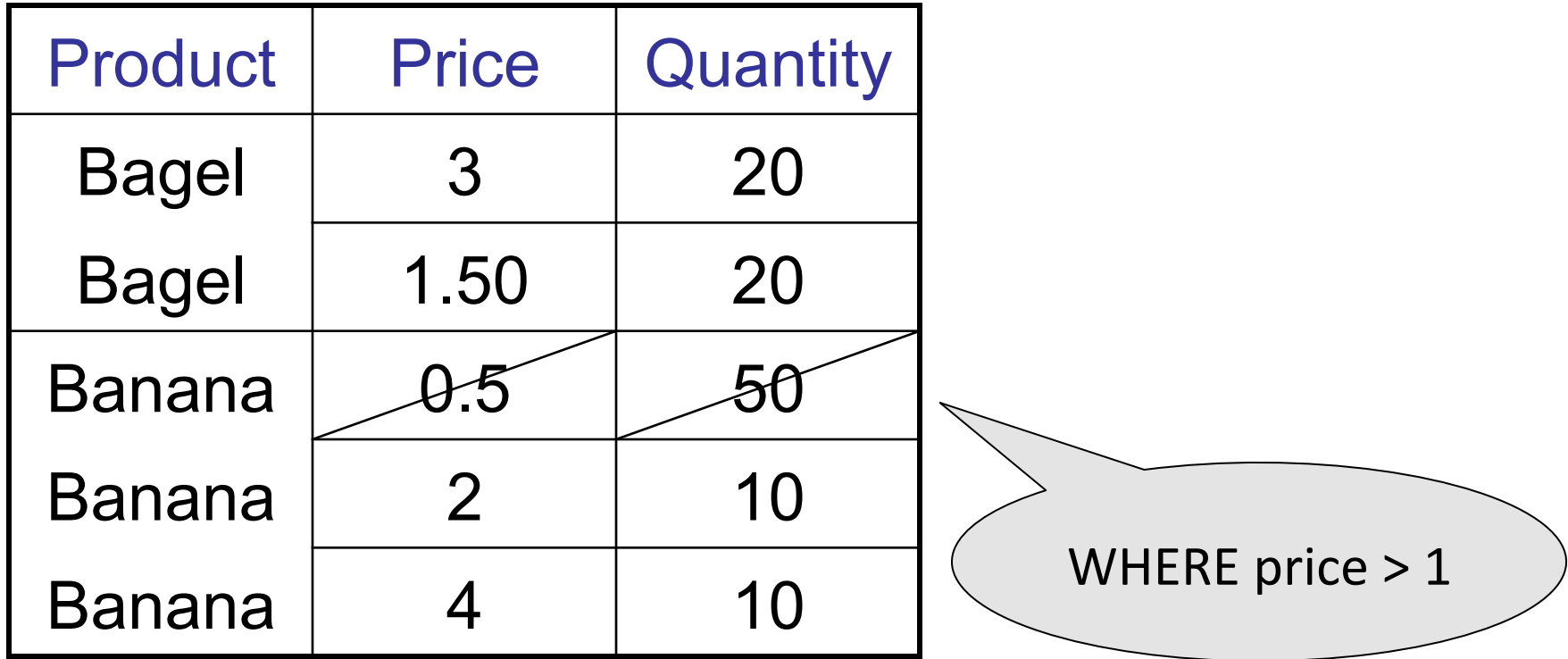

# 3. SELECT

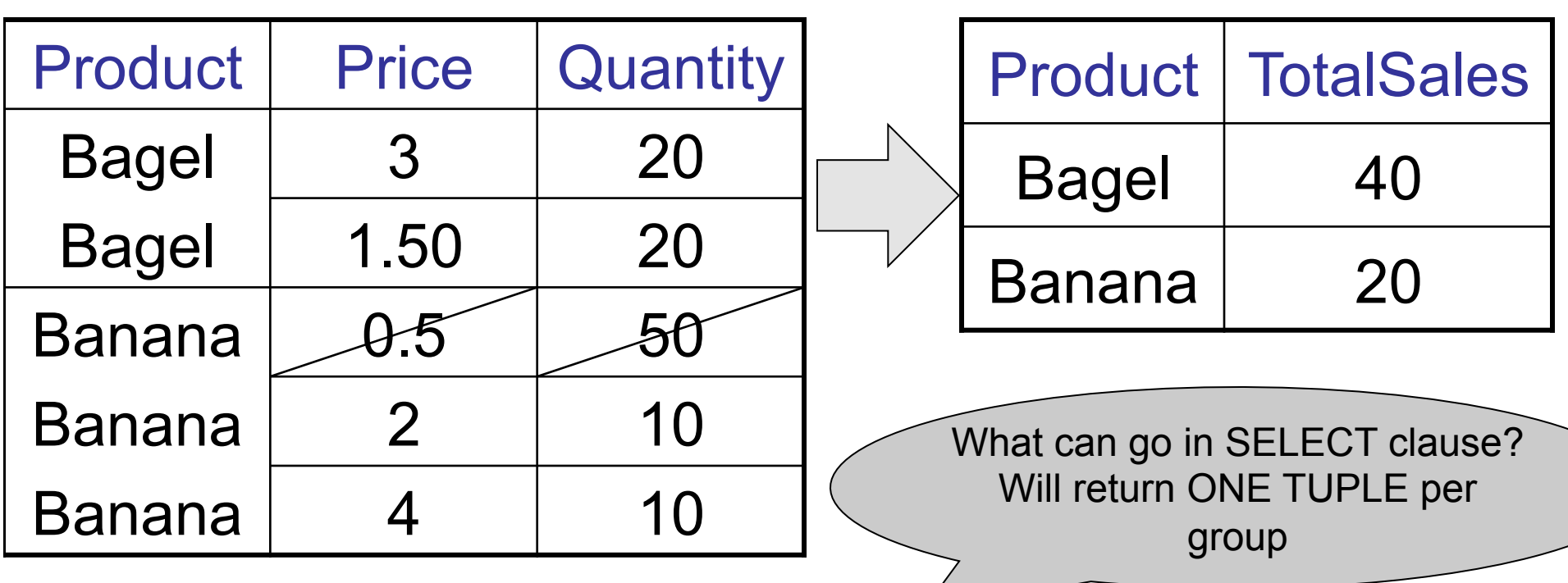

CSE 544 - Fall 2015 SELECT product, Sum(quantity) AS TotalSales FROM Purchase WHERE price > 1 GROUP BY product 30

## HAVING Clause

Same query as earlier, except that we consider only products that had at least 30 sales.

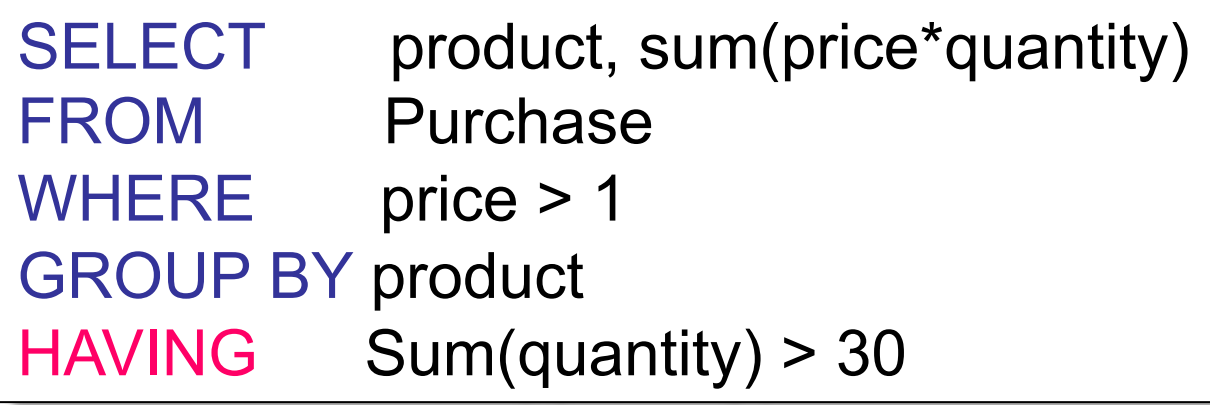

HAVING clause contains conditions on aggregates.

CSF 544 - Fall 2015

## WHERE vs HAVING

- WHERE condition is applied to individual rows
	- The rows may or may not contribute to the aggregate
	- No aggregates allowed here
- HAVING condition is applied to the entire group
	- Entire group is returned, or not al all
	- May use aggregate functions in the group

# General form of Grouping and Aggregation

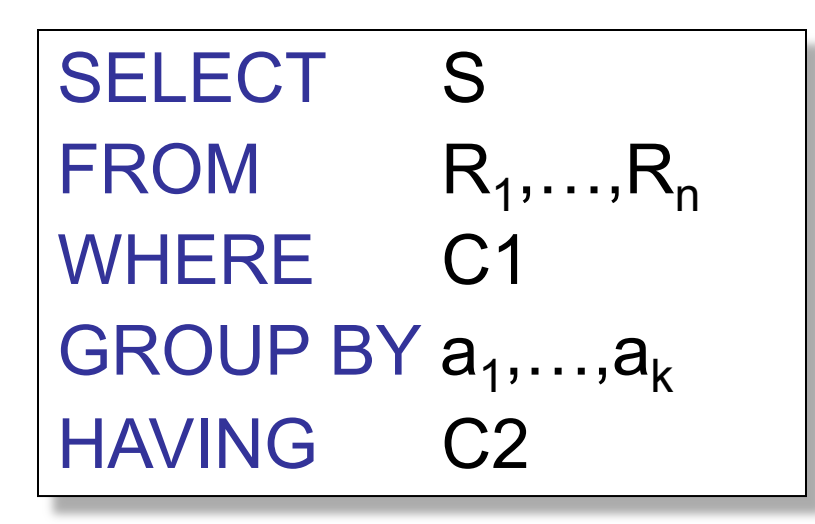

S = may contain attributes  $a_1,...,a_k$  and/or any aggregates but NO OTHER ATTRIBUTES C1 = is any condition on the attributes in  $R_1, \ldots, R_n$ C2 = is any condition on aggregate expressions and on attributes  $a_1,...,a_k$ 

# Semantics of SQL With Group-By

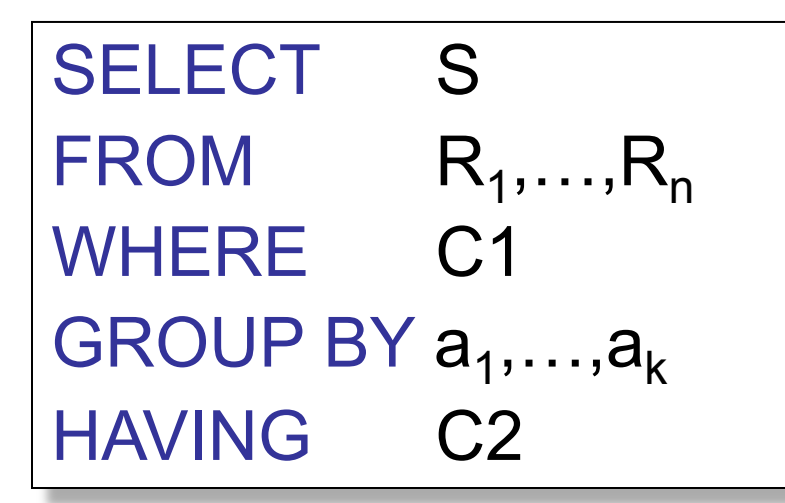

Evaluation steps:

- 1. Evaluate FROM-WHERE using Nested Loop Semantics
- 2. Group by the attributes  $a_1, \ldots, a_k$
- 3. Apply condition C2 to each group (may have aggregates)
- 4. Compute aggregates in S and return the result

### **Subqueries**

- A subquery is a SQL query nested inside a larger query
- Such inner-outer queries are called nested queries
- A subquery may occur in:
	- A SELECT clause
	- A FROM clause
	- A WHERE clause
- Rule of thumb: avoid writing nested queries when possible; keep in mind that sometimes it's impossible

# Subqueries in WHERE

Product (pname, price, cid) Company(cid, cname, city)

Existential quantifiers

Find all companies that make some products with price < 200

```
SELECT DISTINCT C.cname
 FROM Company C 
 WHERE EXISTS (SELECT * 
                   FROM Product P 
                   WHERE C.cid = P.cid and P.price < 200) 
Using EXISTS:
```
Product (pname, price, cid) Company(cid, cname, city)

Existential quantifiers

Find all companies that make some products with price < 200

SELECT DISTINCT C.cname FROM Company C WHERE C.cid IN (SELECT P.cid FROM Product P WHERE P.price < 200) Using IN

Product (pname, price, cid) Company(cid, cname, city)

Existential quantifiers

Find all companies that make some products with price < 200

SELECT DISTINCT C.cname FROM Company C WHERE 200 > ANY (SELECT price FROM Product P WHERE  $P$  cid =  $C$  cid) Using ANY:

Product (pname, price, cid) Company(cid, cname, city)

Existential quantifiers

Find all companies that make some products with price < 200

Now let's unnest it:

SELECT DISTINCT C.cname FROM Company C, Product P WHERE C.cid= P.cid and P.price < 200

Existential quantifiers are easy  $\mathcal{I} \odot$ 

Product (pname, price, cid) | Universal quantifiers Company(cid, cname, city)

Find all companies that make only products with price < 200

same as:

Find all companies whose products all have price < 200

Universal quantifiers are hard !  $\odot$ 

1. Find *the other* companies: i.e. s.t. some product ≥ 200

SELECT DISTINCT C.cname FROM Company C WHERE C.cid IN (SELECT P.cid FROM Product P WHERE P.price >= 200)

2. Find all companies s.t. all their products have price < 200

 $\begin{array}{c|c|c|c|c|c} \text{WHERE P price} > = 200) & & & & & 41 \end{array}$ SELECT DISTINCT C.cname FROM Company C WHERE C.cid NOT IN (SELECT P.cid FROM Product P

Product (pname, price, cid) Company(cid, cname, city)

Universal quantifiers

Find all companies that make only products with price < 200

SELECT DISTINCT C.cname FROM Company C WHERE NOT EXISTS (SELECT \* FROM Product P WHERE P.cid = C.cid and P.price  $>= 200$ ) Using EXISTS:

Product (pname, price, cid) Company(cid, cname, city)

Universal quantifiers

Find all companies that make only products with price < 200

```
SELECT DISTINCT C.cname
FROM Company C 
WHERE 200 > ALL (SELECT price 
                      FROM Product P 
                     WHERE P\text{.cid} = C\text{.cid}Using ALL:
```
## Can we unnest the *universal quantifier* query ?

- A query Q is monotone if:
	- Whenever we add tuples to one or more of the tables…
	- … the answer to the query cannot contain fewer tuples
- Fact: all unnested queries are monotone
	- Proof: using the "nested for loops" semantics
- Fact: Query with universal quantifier is not monotone
- Consequence: we cannot unnest a query with a universal quantifier

## **Outline**

Three topics today

- Wrap up relational algebra
- Crash course on SQL
- Brief overview of database design

#### Database Design

• The relational model is great, but how do I design my database schema?

## **Outline**

- Conceptual db design: entity-relationship model
- Problematic database designs
- Functional dependencies
- Normal forms and schema normalization

#### Database Design Process

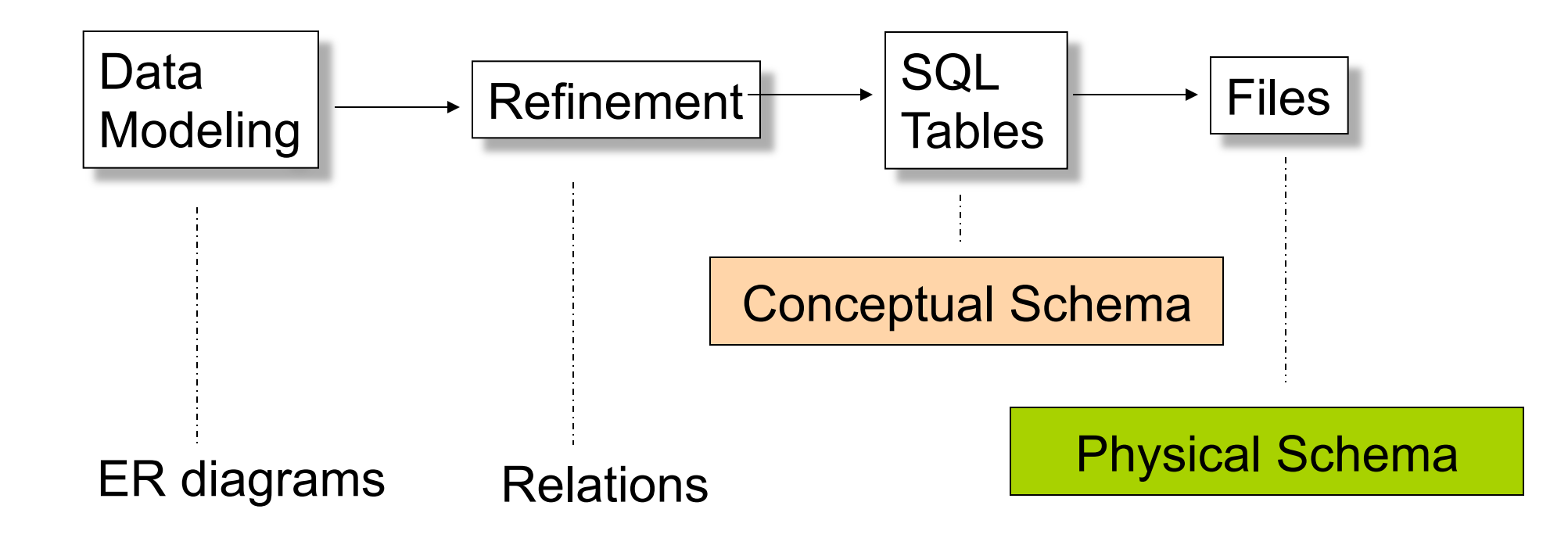

#### Conceptual Schema Design

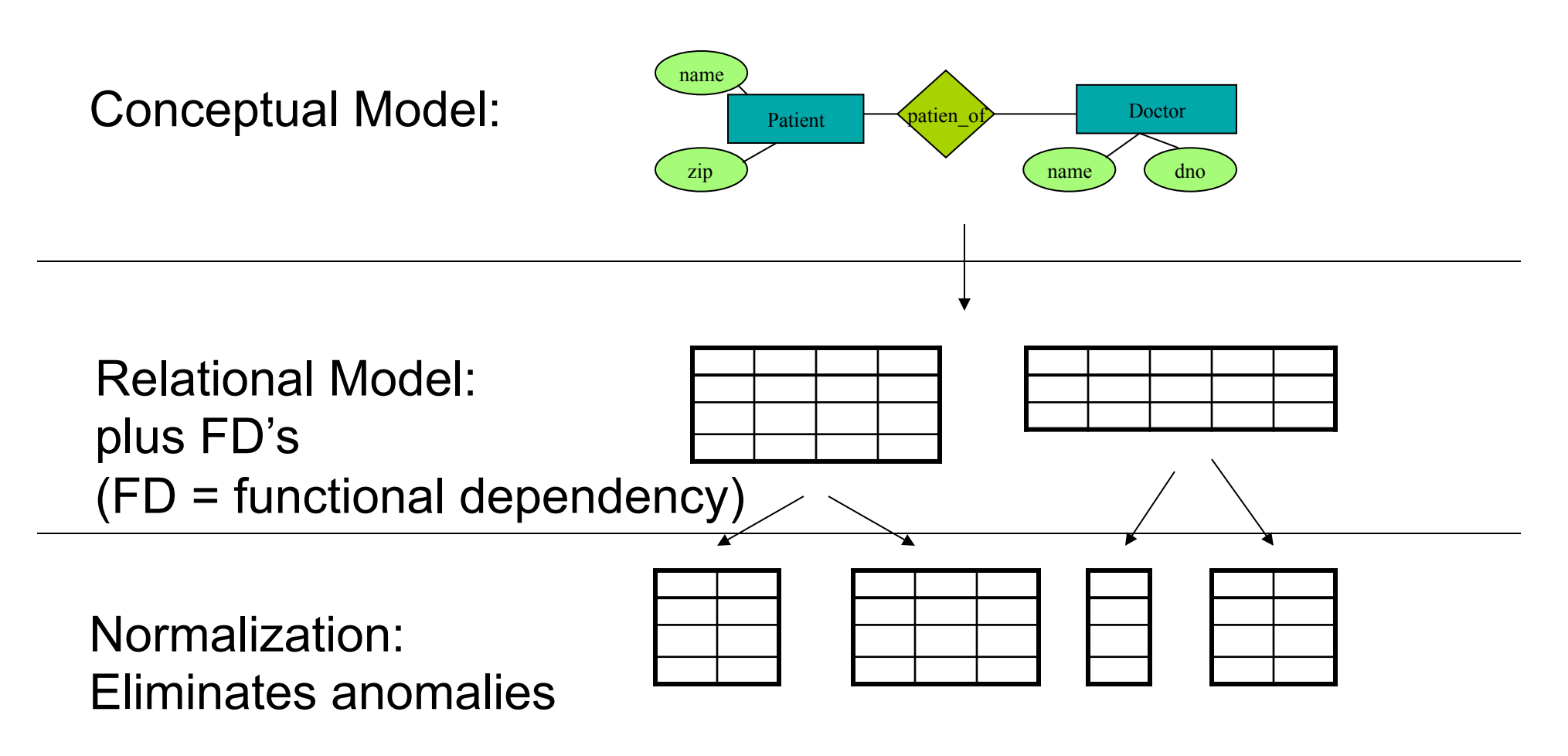

#### Entity-Relationship Diagram

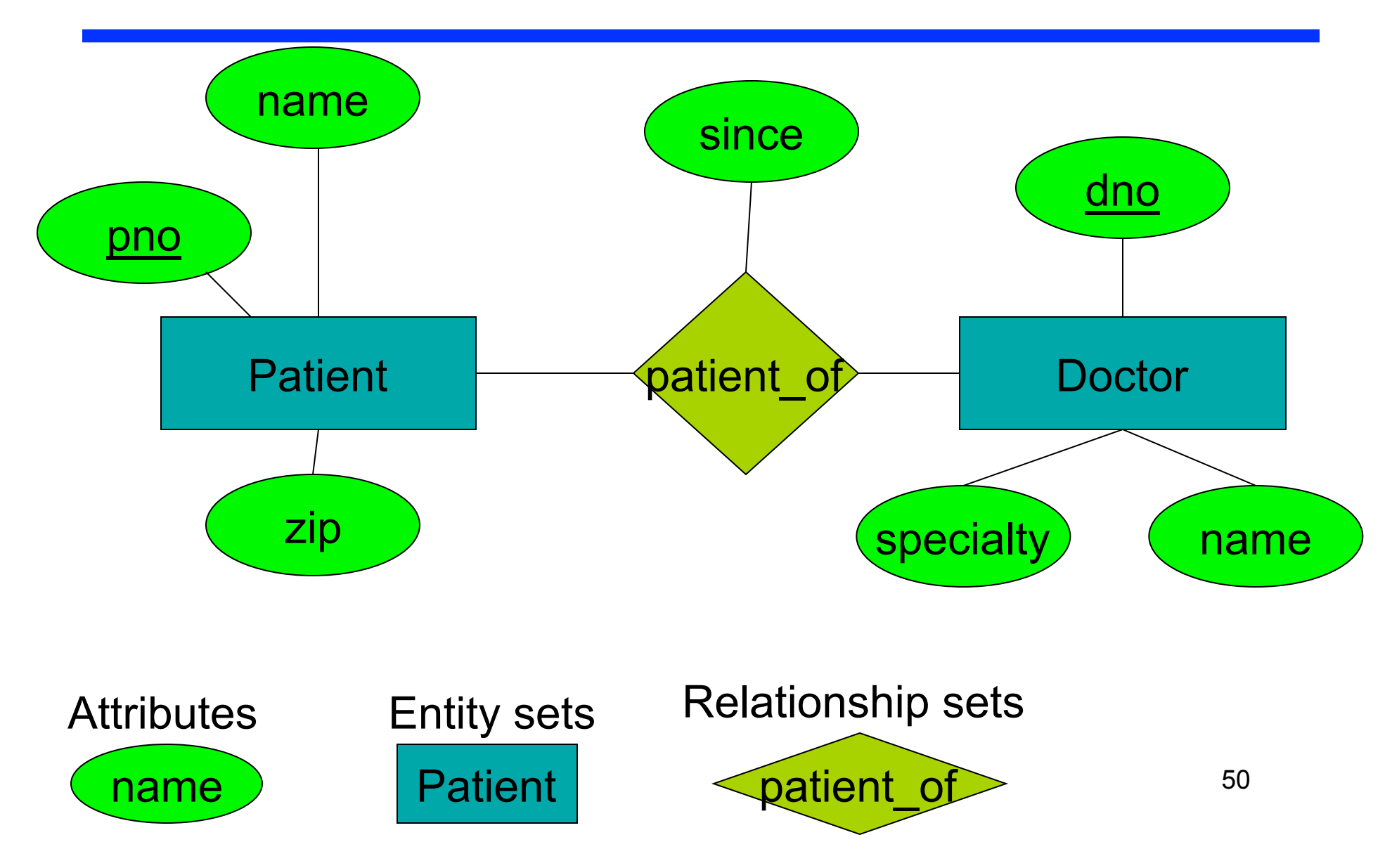

## Entity-Relationship Model

- Typically, each entity has a key
- ER relationships can include multiplicity
	- One-to-one, one-to-many, etc.
	- Indicated with arrows
- Can model multi-way relationships
- Can model subclasses
- And more...

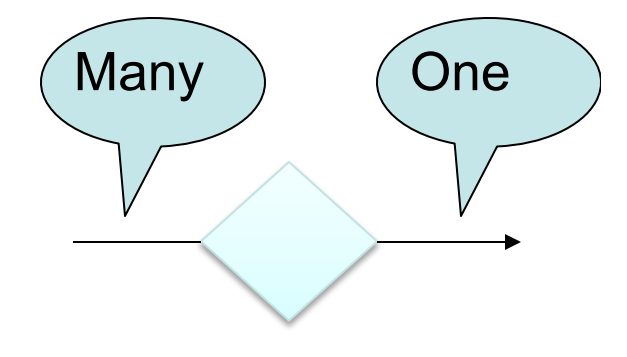

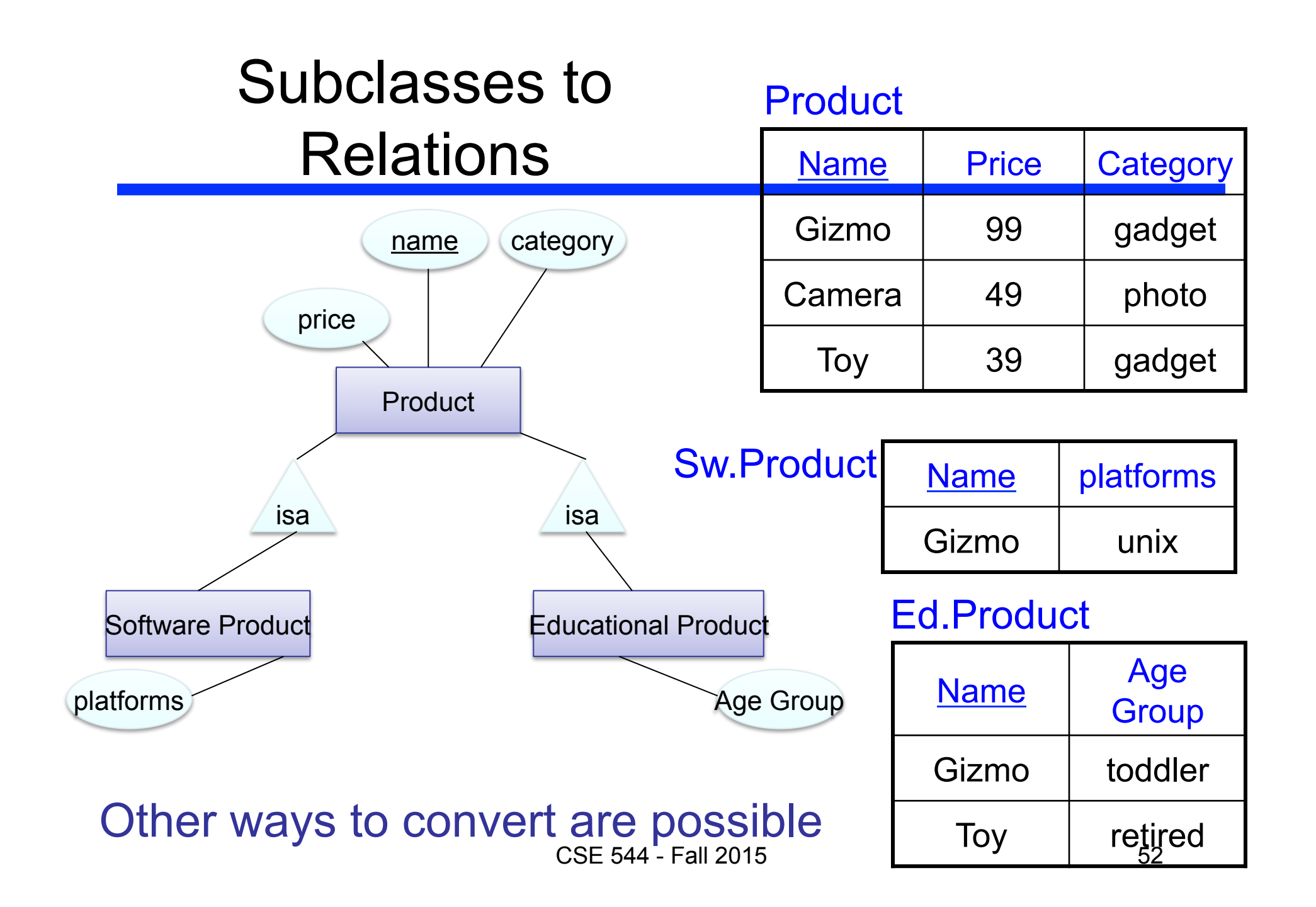

## General approach to Translating Diagram into Relations

Normally translate as follows:

- Each entity set becomes a relation
- Each relationship set becomes a relation
	- Except many-one relationships. Can combine them with entity set.

One *bad way* to translate our diagram into relations

- **PatientOf (pno, name, zip, dno, since)**
- **Doctor (dno, dname, specialty)**

## **Outline**

- Conceptual db design: entity-relationship model
- Problematic database designs
- Functional dependencies
- Normal forms and schema normalization

### Problematic Designs

- Some db designs lead to **redundancy**
	- Same information stored multiple times
- Problems
	- **Redundant storage**
	- **Update anomalies**
	- **Insertion anomalies**
	- **Deletion anomalies**

## Problem Examples

#### PatientOf

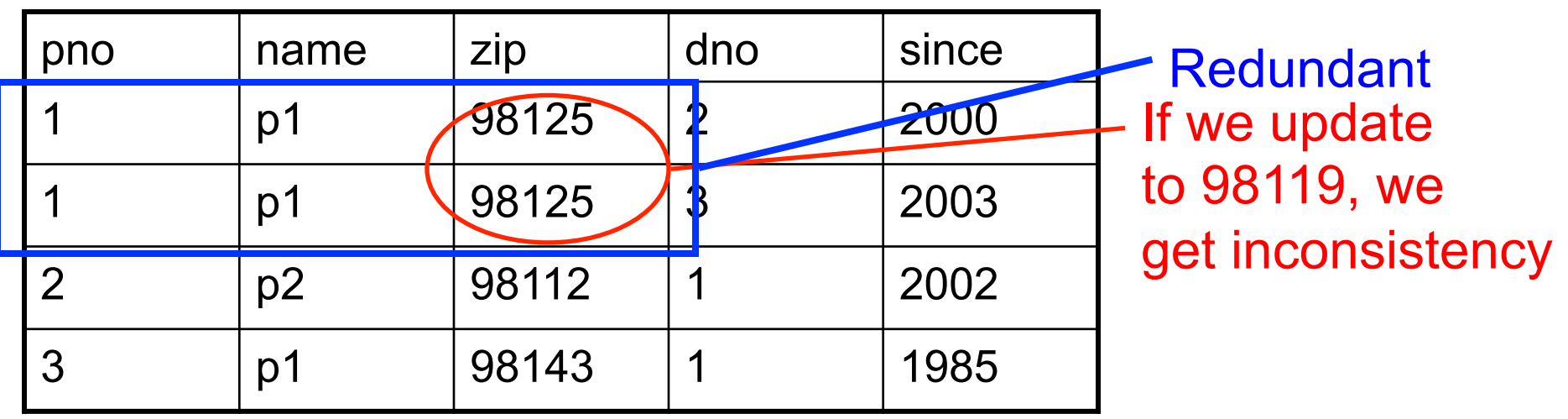

What if we want to insert a patient without a doctor? What if we want to delete the last doctor for a patient? Illegal as (pno,dno) is the primary key, cannot have nulls

## Solution: Decomposition

#### Patient

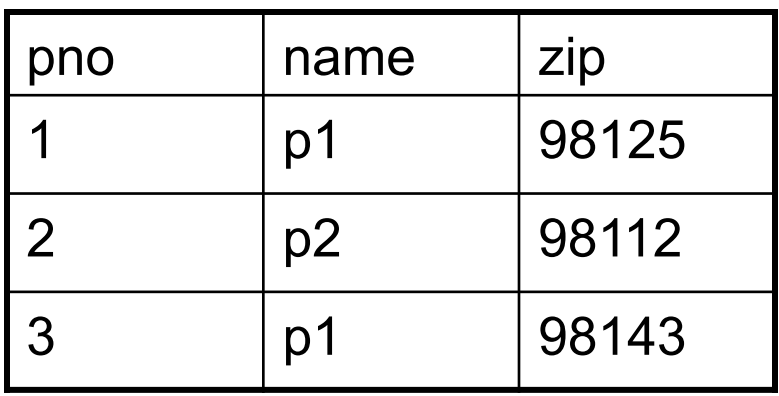

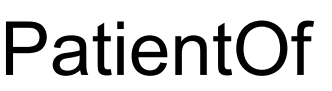

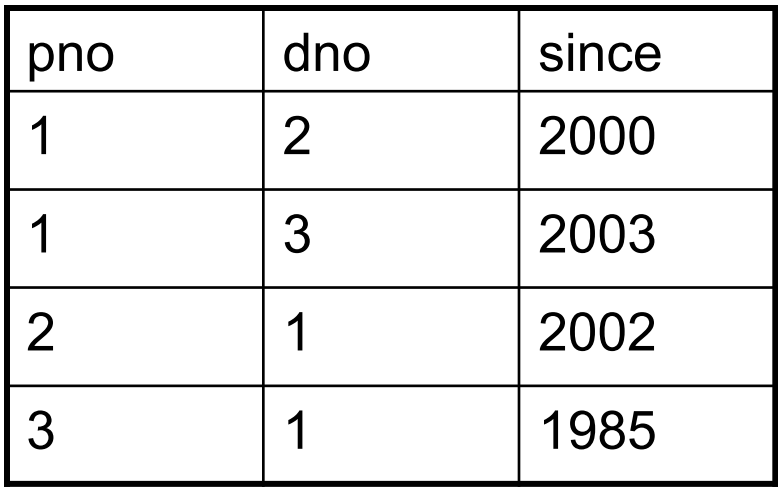

Decomposition solves the problem, but need to be careful…

## Lossy Decomposition

#### Patient

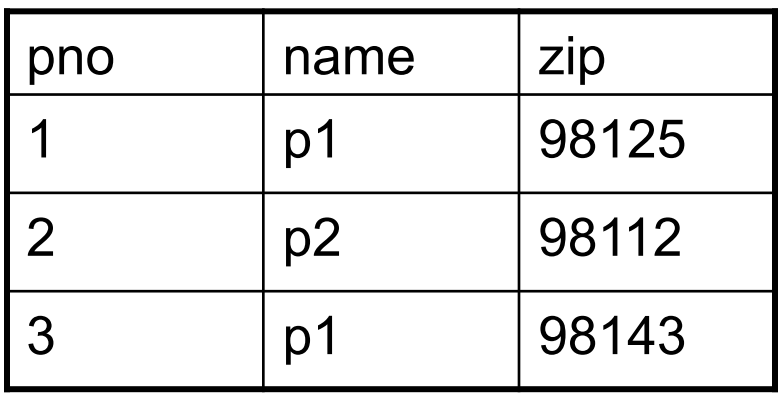

#### PatientOf

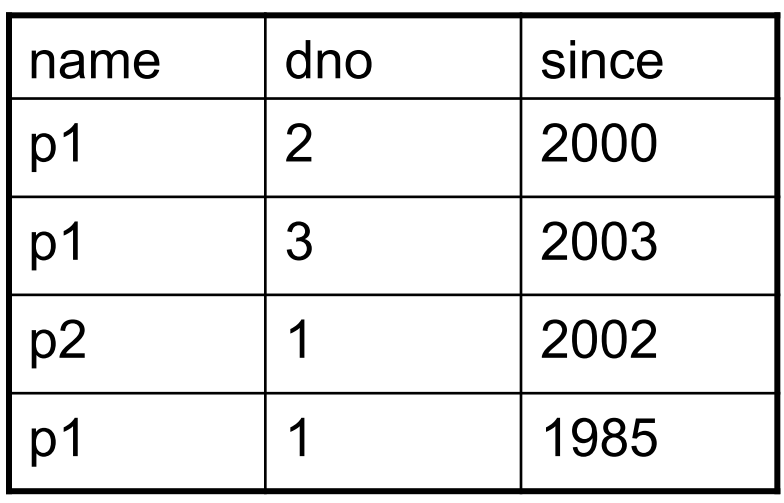

Decomposition can cause us to lose information!

## Schema Refinement Challenges

- How do we know that we should decompose a relation?
	- Functional dependencies
	- Normal forms
- How do we make sure decomposition does not lose info?
	- Lossless-join decompositions
	- Dependency-preserving decompositions

## **Outline**

- Conceptual db design: entity-relationship model
- Problematic database designs
- Functional dependencies
- Normal forms and schema normalization

## Functional Dependency

- A functional dependency (FD) is an integrity constraint that generalizes the concept of a key
- An instance of relation R satisfies the **FD: X** → **Y** 
	- if for every pair of tuples t1 and t2
	- $-$  if t1.X = t2.X then t1.Y = t2.Y
	- where X, Y are two nonempty sets of attributes in R
- We say that **X determines Y**
- **FDs come from domain knowledge**

## FD Example

An FD holds, or does not hold on an instance:

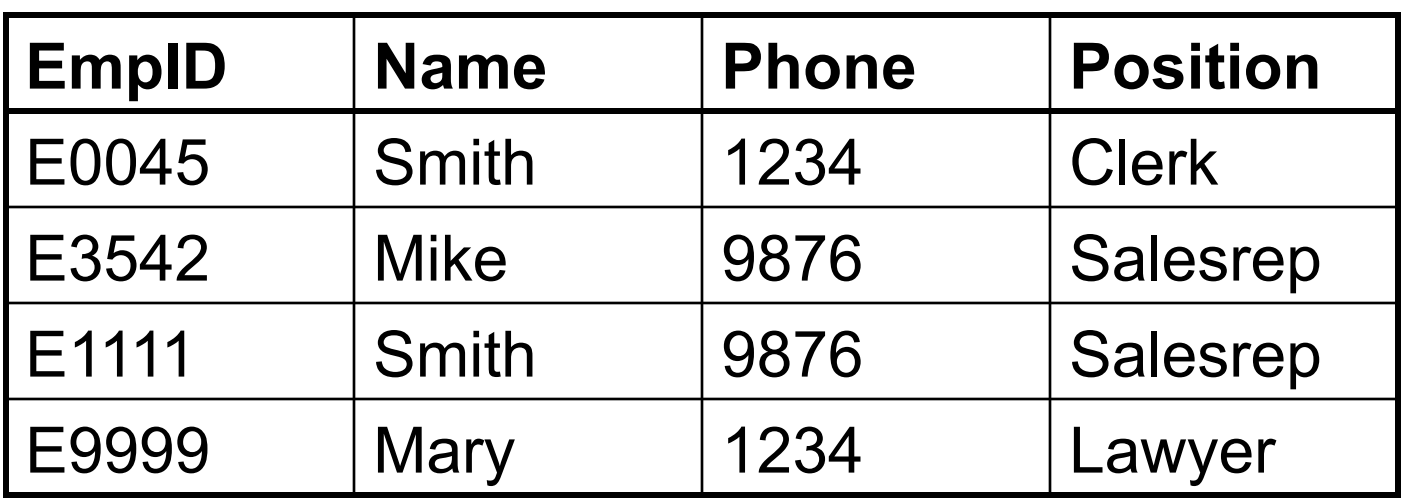

 $EmpID \rightarrow Name$ , Phone, Position

Position  $\rightarrow$  Phone

but not Phone  $\rightarrow$  Position

# FD Terminology

- FD's are constraints
	- On some instances they hold
	- On others they do not
- If every instance of R will be one in which a given FD will hold, then we say that R satisfies the FD
	- If we say that R satisfies an FD F, we are stating a constraint on R
- FDs come from domain knowledge

### Decomposition Problems

- FDs will help us identify possible redundancy
	- Identify redundancy and split relations to avoid it.
- Can we get the data back correctly ?
	- **Lossless-join decomposition**
- Can we recover the FD's on the 'big' table from the FD's on the small tables?
	- **Dependency-preserving decomposition**
	- So that we can enforce all FDs without performing joins

## **Outline**

- Conceptual db design: entity-relationship model
- Problematic database designs
- Functional dependencies
- Normal forms and schema normalization

#### Normal Forms

- Based on Functional Dependencies
	- 2nd Normal Form (obsolete)
	- **3rd Normal Form**
	- **Boyce Codd Normal Form (BCNF)**
- Based on Multivalued Dependencies
	- 4th Normal Form
- Based on Join Dependencies
	- 5th Normal Form

We only discuss these two

# BCNF

A simple condition for removing anomalies from relations:

A relation R is in BCNF if:

If  $A_1, ..., A_n \rightarrow B$  is a non-trivial dependency in R,

then  $\{A_1, ..., A_n\}$  is a superkey for R

BCNF ensures that no redundancy can be detected using FD information alone

## Our Example

#### PatientOf

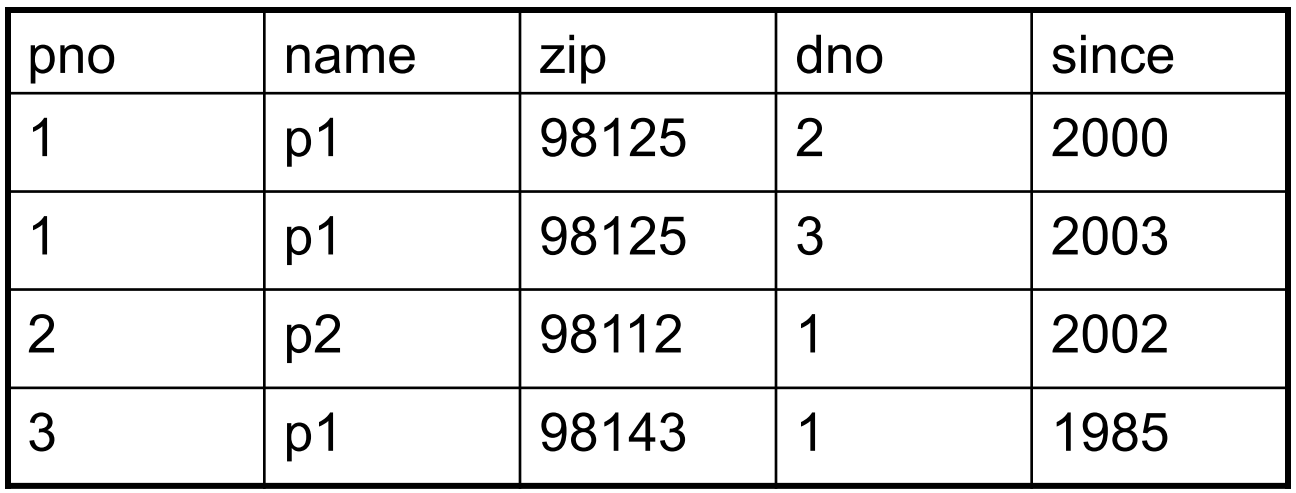

pno,dno is a key, but pno → name, zip BCNF violation so we decompose

#### Decomposition in General

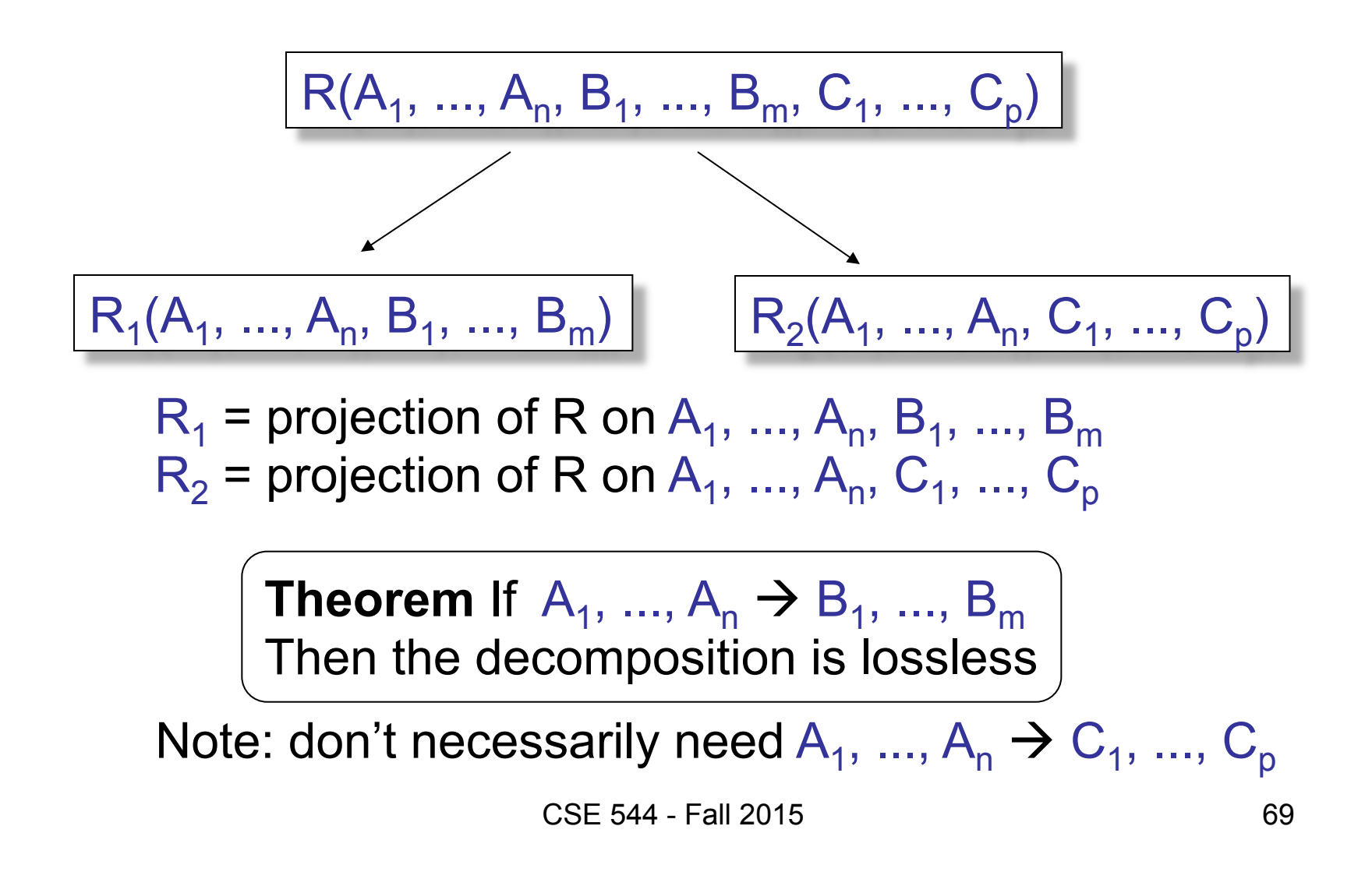

## BCNF Decomposition Algorithm

#### **Repeat**

choose  $A_1, ..., A_m \rightarrow B_1, ..., B_n$  that violates BCNF condition split R into

$$
R_1(A_1, ..., A_m, B_1, ..., B_n)
$$
 and  $R_2(A_1, ..., A_m, [rest])$ 

 continue with both R1 and R2 **Until** no more violations

Lossless-join decomposition: Attributes common to  $R_1$  and  $R_2$  must contain a key for either  $R_1$  or  $R_2$ 

#### BCNF and Dependencies

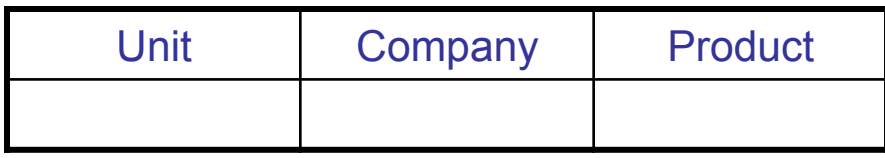

FD's: Unit → Company; Company, Product → Unit So, there is a BCNF violation, and we decompose.

#### BCNF and Dependencies

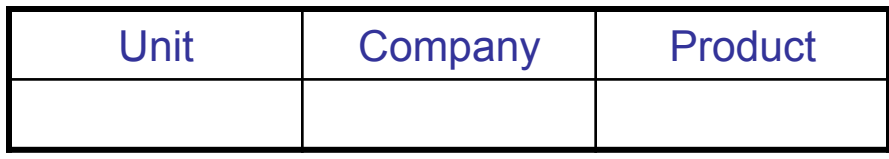

FD's: Unit → Company; Company, Product → Unit So, there is a BCNF violation, and we decompose.

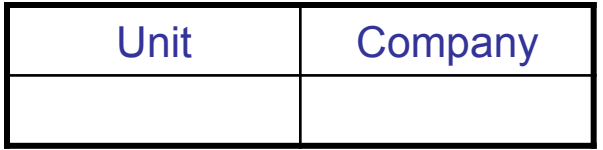

Unit → Company

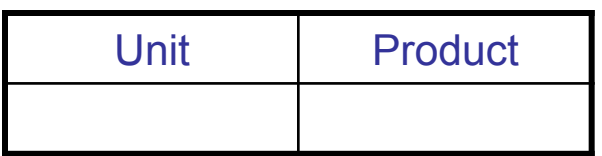

No FDs

CSE 544 - Fall 2015 In BCNF we lose the FD: Company, Product  $\rightarrow$  Unit
## 3NF

A simple condition for removing anomalies from relations:

A relation R is in 3rd normal form if :

Whenever there is a nontrivial dep.  $A_1, A_2, ..., A_n \rightarrow B$  for R, then  $\{A_1, A_2, ..., A_n\}$  is a super-key for R, or B is part of a key.

## 3NF Discussion

- 3NF decomposition v.s. BCNF decomposition:
	- Use same decomposition steps, for a while
	- 3NF may stop decomposing, while BCNF continues
- Tradeoffs
	- BCNF = no anomalies, but may lose some FDs
	- 3NF = keeps all FDs, but may have some anomalies

## **Summary**

## • Database design is not trivial

- Use ER models
- Translate ER models into relations
- Normalize to eliminate anomalies
- Normalization tradeoffs
	- BCNF: no anomalies, but may lose some FDs
	- 3NF: keeps all FDs, but may have anomalies
	- Too many small tables affect performance